# **Spazializzazione delle emissioni in atmosfera in Piemonte**

Claudia Secco (\*), Silvio di Savino (\*), Giuseppe Menetto (\*), Sergio Gallo (\*), Giorgio Arduino (\*\*), Giuseppe Amadore (\*\*)

(\*) Csi Piemonte, Corso Enrico Tazzoli 215/12B - 10137 Torino Tel. +39 011.3169694 - Fax +39 011.3169560 (\*\*) Regione Piemonte, Direzione Ambiente,Via Principe Amedeo, 17 - 10123 – Torino tel. 011.4321413, fax 011.4324632

# **Riassunto**

La Regione Piemonte monitora regolarmente lo stato dell'ambiente sul proprio territorio e, tra gli aspetti considerati, un elemento importante è la distribuzione spaziale degli inquinanti atmosferici. Le informazioni sulle attività emissive sono raccolte annualmente nell'Inventario Regionale, nel quale le emissioni sono stimate per mezzo del modello e della metodologia INEMAR. Il modello restituisce la stima delle emissioni totali su base comunale.

Tuttavia, la rappresentazione delle emissioni sull'unità dell'area comunale non fornisce un dettaglio adeguato ai fini delle attività di pianificazione e decisionali dell'amministrazione pubblica. Poiché però la Regione Piemonte dispone di un notevole patrimonio di informazioni territoriali, si è cercato di utilizzarle per posizionare le emissioni con maggiore accuratezza. Sono stati selezionati i dati corrispondenti a sorgenti di emissione quali strade a maggior traffico, aree urbane, aree industriali, discariche, coltivazioni, allevamenti, ecc., e si è creata una corrispondenza tra i tipi di emissione e i *data set* geografici.

In considerazione della scala di dettaglio dei dati geografici disponibili e delle caratteristiche della diffusione degli inquinanti atmosferici, si è scelta una rappresentazione su celle di 1 Km di lato. I dati territoriali sono stati intersecati con una griglia di maglie di 1 km, e le emissioni comunali sono state ripartite a ciascuna cella proporzionalmente al tipo e all'estensione degli elementi territoriali in essa ricadenti. Il risultato è una serie di mappe, ciascuna delle quali rappresenta la spazializzazione di una combinazione inquinante – sorgente emissiva. Le mappe sono consultabili via web per mezzo di un servizio *Web-GIS*, accessibile al pubblico.

### **Abstract**

The Region of Piemonte monitors the state of environment on its territory. One important issue is spatial distribution of air pollutants. Information emissive activities are gathered every year in the Regional Emission Inventory, and emission amounts are estimated by means of the INEMAR model and methodology. The output of the model, provides total emissions estimation for each municipality.

Spatial representation of emission on municipality base, however, is not sufficiently detailed for purposes of Public Administration such as decision making an environmental planning. Since the Region disposes of a relevant patrimony of spatial information on territory, an effort was made to use such information to locate emission with better detail. Data sets corresponding to emission sources have been selected, such as mayor traffic roads, urban areas, industrial areas, landfills, crops, livestock etc., and a correspondence was defined between emission types and spatial data sets.

Considering both detail scale of available data and characteristics of air pollutant diffusion, it was chosen to locate emissions on a grid of 1 km of pace. Spatial data have been intersected with the grid and total emissions of each municipality have been distributed to cells, proportionally with the

extent and type of spatial features included in each cell. The result is a set of maps representing spatial-spread of air pollutants. Several maps have been produced, each representing a combination of emission activity and pollutant. Maps are available in the internet through a web-GIS service.

### **Introduzione**

La Regione Piemonte, ai fini dell'aggiornamento del piano regionale della qualità dell'aria, pubblica annualmente l'inventario delle emissioni in atmosfera per i principali inquinanti, stimate sulla base delle principali attività antropiche e naturali svolte sul territorio regionale. Per ottenere n quadro conoscitivo migliore sulla distribuzione degli inquinanti è nata l'esigenza di svolgere un'attività di studio sui dati territoriali disponibili a livello regionale e di studiare una metodologia finalizzata ad attribuire nello spazio le emissioni con maggior dettaglio.

## **L'inventario delle emissioni in atmosfera**

Lo strumento di monitoraggio delle emissioni in atmosfera di cui si è dotata la regione Piemonte è l'inventario INEMAR. Un inventario di emissioni in atmosfera è una modello nel quale sono censite tutte le attività presenti sul territorio che possono generare emissioni in atmosfera. Vengono inseriti dati quantitativi indicativi delle attività censite (dati merceologici, dati sui consumi, sui livelli di traffico etc.) ed il modello restituisce le stime delle quantità di inquinanti emessi. INEMAR è un modello realizzato dalla Regione Lombardia ed in continua evoluzione grazie al gruppo di collaborazione con altre regioni e province autonome italiane, tra cui la regione Piemonte.

L'inventario è realizzato annualmente e fornisce le stime a livello comunale. La metodologia utilizzate è la metodologia CORINAIR, le attività sono classificate secondo la metodologia SNAP.

Il modello nell'ultima versione 4.0, è formato da 8 moduli tematici e 5 moduli funzionali (traffico, sorgenti biogeniche, riscaldamento, serbatoi, aeroporti, agricoltura, polveri fini, discariche) e da 5 moduli funzionali (sorgenti puntuali, sorgenti diffuse, gestione tabelle generali, lancio procedure, emissioni aggregate). Per questo lavoro è stato utilizzato l'inventario INEMAR 2005 della Regione Piemonte. Gli inquinanti trattati sono 9 macroinquinanti  $(SO_2, NO_x, COVNM, CH_4, CO, CO_2, N_2O,$  $NH<sub>3</sub>$  e  $PM<sub>10</sub>$ ) e un inquinante derivato (CO<sub>2</sub>eq).

# **I dati territoriali**

La regione Piemonte dispone di un patrimonio di informazioni territoriali dettagliato e in continuo aggiornamento. Le informazioni provengono dal settore agricolo, forestale , urbanistico, delle infrastrutture etc. Molto rilevante ai fini della conoscenza del territorio è il dato sull'utilizzo del suolo. Nel sistema informativo regionale è presente un dato dettagliato sull'uso del suolo, denominato Land Cover Piemonte, che è il risultato dell'integrazione di diverse fonti informative, e contiene informazioni sull'uso del suolo agricolo regionale, sulle superfici boscate , la delimitazione delle superfici urbanizzate a partire da immagini satellitari e confronto con carta tecnica regionale, altre informazioni all'interno delle fasce fluviali derivate da foto interpretazione. Attualmente LCP e' strutturato come un insieme di informazioni raccolte su data base e elaborate per la produzione di un dato in formato GRID a passo 10 metri sul territorio regionale. Altra informazione di notevole utilità disponibile è il Grafo Plurimodale dei Trasporti ove sono disponibili le informazioni sulle infrastrutture di viabilità.

## **Metodologia adottata**

Per procedere alla spazializzazione si è cominciato con il valutare l'incidenza delle diverse attività SNAP sul totale delle emissioni INEMAR 2005. Per ciascuno dei 9 inquinanti INEMAR, si sono selezionati i 3 macrosettori che compongono almeno l' 85% delle'emissione totale del dato inquinante. Analogamente si sono selezionate le attività di ciascun settore (75%). La tabella illustra il risultato di questa operazione. In corsivo i valori selezionati.

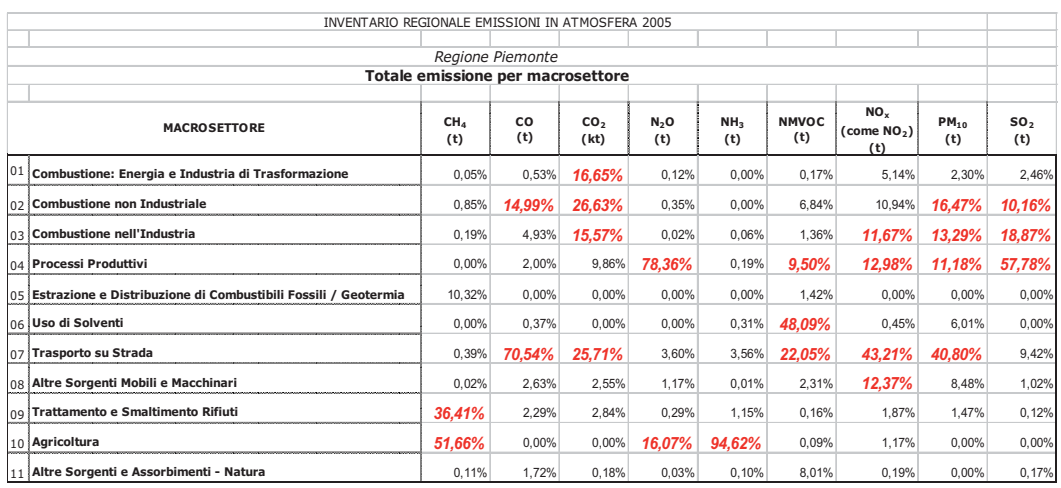

*Tabella 1: incidenza delle singole attività SNAP sul totale delle emissioni dell'inventario (INEMAR 2005)* 

Questa fase ha permesso di individuare settori e tipologie di dati prioritari per la spazializzazione. Successivamente si è proceduto ad una selezione dei dati territoriali, tra quelli disponibili, che meglio possono rappresentare le attività sul territorio. I *data set* individuati sono stati la copertura di uso del suolo LCP e le infrastrutture di trasporto del Grafo Plurimodale. Al Grafo sono state associate le emissioni dal modulo di INEMAR Traffico Lineare. Per le altre emissioni diffuse si è creata una tabella di corrispondenza tra attività SNAP e classi di uso del suolo (LCP). La classificazione degli usi del suolo di LCP è quella definita *Corine Land Cover* (III livello).

| Tipologia di attività<br><b>EMISSIVE</b> | Classificazione uso del suolo (CLASSI<br><b>LCPI</b>                                                            | Macrosettori e attività SNAP                                                       |
|------------------------------------------|----------------------------------------------------------------------------------------------------|------------------------------------------------------------------------------------|
| <b>INDUSTRIA</b>                         | 121 - Insediam enti industriali, commerciali, artigianali dei<br>grandi                                         | 03 - Combustione nell'Industria; 04 - Processi<br>Produttivi; 06 - Uso di Solventi |
| TRASPORTO SU STRADA                      | 111 - Tessuto urbano continuo; 112 - Tessuto urbano<br>discontinuo                                              | 07 - Trasporto su Strada                                                           |
| COLTIVAZIONI                             | 21 Seminativi; 22 colture permanenti (escluso<br>arboricoltura da legno); 244 - Aree agroforestali              | 10-Agricoltura (colture) + 08 06 00 - Altre Sorgenti<br>Mobili e Macchinari        |
| ALLEVAMENTI                              | 21 Seminativi ; 22 colture permanenti (escluso<br>arboricoltura dal legno); 244 - Aree agroforestali            | 10 - Agricoltura (allevamenti animali)                                             |
| <b>BOSCHI</b>                            | 224 - Arboricoltura da legno; 31 - Aree boscate; 324 -<br>Aree a vegetazione boschiva e arbustiva in evoluzione | 11 - Altre Sorgenti e Assorbimenti - Natura (escluso 11<br>10 00 - Lampi)          |
| RISCALDAMENTO CIVILE                     | 111 - Tessuto urbano continuo; 112 - Tessuto urbano<br>discontinuo                                              | 02 - Combustione non Industriale                                                   |

*Tabella 2: associazione tra attività emissive e classi di uso del suolo* 

### **L'elaborazione GIS**

La rappresentazione scelta è stata quella della griglia a 1 km di lato, in considerazione sia del dettaglio dei dati disponibili (variabile tra 1:10.000 e 1:25.000) che delle caratteristiche della diffusione degli inquinanti. La griglia di 1 km è stata sovrapposta ai *set* di dati territoriali vettoriali selezionati, e tramite operazioni di elaborazione *GIS* in ambiente *ArcView* si è ottenuta l'intersezione di tutti gli elementi territoriali con le celle della griglia. Ad ogni maglia è poi stata ripartita una parte della emissione comunale, in maniera proporzionale alla quantità e all'estensione degli elementi territoriali

in essa ricadenti. Nel caso di celle ricadenti sul territorio di più comuni, si sono sommati i contributi emissivi dei vari comuni.

In questo modo si è ottenuta una base dati nella quale sono archiviati i dati di emissione associati a ciascuna cella. Le emissioni archiviate sono a loro volta suddivise per attività, pertanto per ogni cella è possibile risalire alla quantità di inquinante emesso sia per la totalità delle attività, sia per una specifica attività. Il risultato del lavoro è la produzione di una serie di mappe, ciascuna delle quali rappresenta la una stima della quantità di inquinante emessa su un'area di 1 km di lato, relativamente ad un inquinate e ad una specifica attività, nel corso di un anno. Le sorgenti puntuali non sono state spazializzate sulla griglia, ma rimangono attribuite a dei punti.

### **Il servizio di consultazione**

Il risultato del lavoro realizzato è consultabile in rete per mezzo di un servizio *Web-GIS*. Questo servizio a interfaccia geografica si trova all'interno dell'applicativo IREA per la consultazione dei dati alfanuimerici dell'inventario INEMAR (http://www.sistemapiemonte.it/ambiente/irea/). Il servizio è in consultazione libera, solo al primo accesso viene richiesta la registrazione di alcuni dati. A partire dall'accesso successivo i dati non vengono più richiesti, a meno che non si faccia un *refresh* della *cache* del *browser* sul proprio PC. Il servizio "Visualizzazione delle Emissioni in Atmosfera" si avvia accedendo alla voce "dati cartografici".

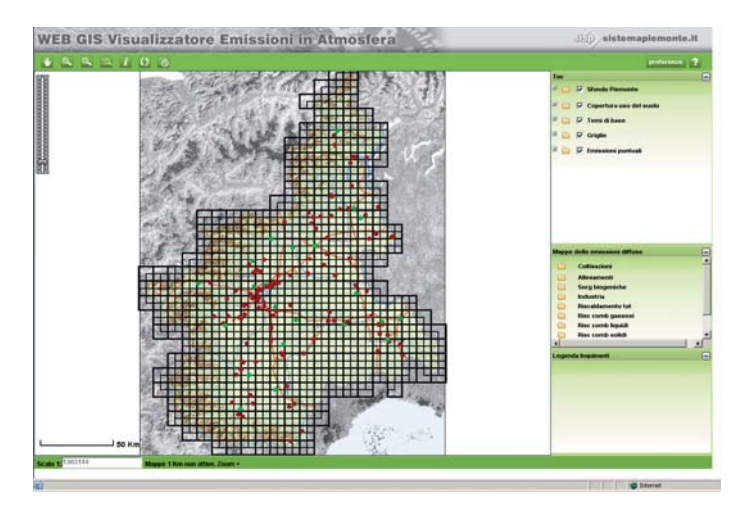

*Figura 2: pagina di avvio del servizio "Visualizzazione delle Emissioni in Atmosfera"* 

Il servizio permette di consultare tutte le mappe realizzate, unitamente a una serie di dati di contesto e di supporto alla consultazione. Le mappe sono selezionabili per mezzo di un menù ad albero a tre livelli. L'utente seleziona in sequenza l'attività, l'inquinante e infine la modalità di rappresentazione (su base comunale o su griglia 1 Km). Le mappe su base comunale sono visibili a tutte le scale. Le mappe su griglia sono visualizzabili solo al di sopra di un determinato zoom spaziale (scala 1:77.000 circa, in funzione della risoluzione del monitor).

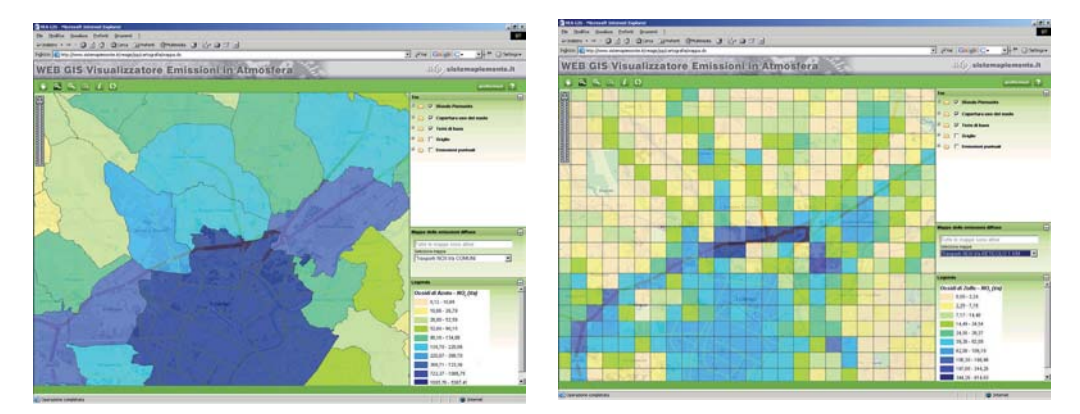

*Figura 3: rappresentazione delle emissioni di NO2 su base comunale e in seguito a spazializzazione su griglia* 

A supporto della consultazione vi sono i dati di contesto quali viabilità, idrografia, modello 3D del terreno, limiti amministrativi. Inoltre è disponibile il dato di uso del suolo LCP che insieme al livello della viabilità costituisce il *set* di territoriali e di base su cui è stata eseguita l'operazione di spazializzazione. Le sorgenti puntuali di emissione (stabilimenti industriali e discariche) sono gestite in maniera indipendente come *layer* puntuale. Il servizio è dotato delle principali funzioni *gis* di consultazione: zoom, pan, selezione dei tematismi, interrogazione dei dati associati

### **Utilizzi e prospettive**

Il servizio è attualmente utilizzato come strumento di lavoro per gli operatori della pubblica amministrazione in materia di ambiente. Il risultato della spazializzazione è un dato derivato che permette di identificare le criticità in materia di emissioni in atmosfera e quindi rappresenta un valido supporto nella definizione delle politiche di intervento per il miglioramento dello stato dell'ambiente e per la pianificazione.

Si tratta comunque di un lavoro sperimentale e il livello di approssimazione è abbastanza alto. L'associazione tra dati territoriali e attività emissive è un aspetto che può essere notevolmente migliorato, sia ricercando e adattando ulteriori data set non immediatamente disponibili, sia raffinando il tipo dio associazione attività-dato.

Punti di miglioramento si cui ci si propone di lavorare sono:

- L'identificazione delle aree servite da teleriscaldamento, per isolarle dal resto del territorio urbano e attribuire in modo selezionato le emissioni da riscaldamento urbano.
- approfondimenti sull'ubicazione dei ricoveri di animali e pascoli per l'attribuzione delle emissioni degli allevamenti
- miglioramento dell'identificazione delle sorgenti puntuali tramite l'identificazione delle ciminiere all'interno degli impianti industriali
- miglioramento del modello di diffusione del traffico per l'attribuzione delle emissioni lineari

Infine si prevede di utilizzare i dati prodotti come dato di input per la modellizzazione della diffusione degli inquinanti.